| Contestant Number: |  |
|--------------------|--|
| Contestant Number: |  |

FUNDAMENTALS OF WEB DESIGN - REGIONAL 2018 Page 1 of 10

| l'ime: |  |
|--------|--|
| Rank:  |  |

# FUNDAMENTALS OF WEB DESIGN (405)

### **REGIONAL – 2018**

| TOTAL POINTS                          | (415 Points) |
|---------------------------------------|--------------|
| Application                           | (215 points) |
| Multiple Choice (20 @ 10 points each) | (200 points) |

Failure to adhere to any of the following rules will result in disqualification:

- 1. Contestant must hand in this test booklet and all printouts. Failure to do so will result in disqualification.
- 2. No equipment, supplies, or materials other than those specified for this event are allowed in the testing area. No previous BPA tests and/or sample tests or facsimile (handwritten, photocopied, or keyed) are allowed in the testing area.
- 3. Electronic devices will be monitored according to ACT standards.

No more than ten (10) minutes orientation No more than ninety (90) minutes testing time No more than ten (10) minutes wrap-up

Property of Business Professionals of America.

May be reproduced only for use in the Business Professionals of America

Workplace Skills Assessment Program competition.

### FUNDAMENTALS OF WEB DESIGN - REGIONAL 2018 Page 2 of 10

#### MULTIPLE CHOICE

Identify the letter of the choice that best completes the statement or answers the question.

1. A host that provides storage space for saving and retrieving files is called a \_\_\_\_\_\_.

a. Server

- b. Print Server c. File Server d. Client Server 2. Each website contains a \_\_\_\_\_ page, which is the first document users see when they access the site. a. documents b. home c. tools d. server 3. 192.168.1.5 is an example of a(n) \_\_\_\_\_. a. Transmission Control Protocol (TCP) address b. Internet Protocol (IP) address c. Domain Name Number (DNN) d. Internet Access Control (IAC) address 4. The \_\_\_\_\_ was created to resolve the difficulty in remembering and using Internet Protocol (IP) addresses to access websites. a. Domain Name System (DNS) b. Machine Access Control (MAC) system c. Computer Stack System (CSS) d. Shared Network Storage (SNS) system 5. A(n) \_\_\_\_\_ is a private network that uses Internet technologies to share business information with selected corporate partners or key customers. a. ethernet b. extranet c. access point network d. newsnet 6. in a wireframe is an area on the page that is intentionally left blank. a. Passive white space b. Active blue line c. Passive blue line d. Active white space
- 7. \_\_\_\_\_ in a wireframe is the space between content areas.
  - a. Active white space
  - b. Passive blue line
  - c. Passive white space
  - d. Active blue line

# FUNDAMENTALS OF WEB DESIGN - REGIONAL 2018 Page 3 of 10

| 8. A_ |       | website structure is appropriate if visitors should view the webpages in a specific order, as in the case of training material in which users need to complete Training module 1 before |
|-------|-------|----------------------------------------------------------------------------------------------------|
|       |       | attempting Training module 2?                                                                                                    |
|       |       | a. Hierarchical                                                                                                    |
|       |       | b. Linear                                                                                                    |
|       |       | c. Webbed                                                                                                    |
|       |       | d. Nested                                                                                                    |
| 9.    | A     | website structure connects webpages in a treelike structure.                                                                                                    |
|       |       | a. Hierarchical                                                                                                    |
|       |       | b. Linear                                                                                                    |
|       |       | c. Webbed                                                                                                    |
|       |       | d. Nested                                                                                                    |
| 10.   | The _ | tag is used to display a horizontal rule across the page.                                                                                                    |
|       |       | a. <li>a. <li>a. <li>b. </li></li></li>                                                                                                    |
|       |       | b. <rule></rule>                                                                                                    |
|       |       | c. <hr/>                                                                                                    |
|       |       | d. <r></r>                                                                                                    |
| 11.   | ·     | _ is designed to exchange and transport data.                                                                                                    |
|       |       | a. Unified Modeling Language (UML)                                                                                                    |
|       |       | b. Practical Extraction and Report Language (PERL)                                                                                                    |
|       |       | c. Extensible Markup Language (XML)                                                                                                    |
|       |       | d. JavaScript                                                                                                    |
| 12.   | If an | element contains text or another element, it is marked using atag set in which an                                                                                                    |
|       |       | opening tag and a closing tag enclose the element content.                                                                                                    |
|       |       | a. Double                                                                                                    |
|       |       | b. one-sided                                                                                                    |
|       |       | c. two-sided                                                                                                    |
|       |       | d. Single                                                                                                    |
| 13.   | . A   | identifies the number of pages in a website and shows how each page is linked to other                                                                                                  |
|       |       | pages.                                                                                                    |
|       |       | a. Wireframe                                                                                                    |
|       |       | b. Prototype                                                                                                    |
|       |       | c. Mock-Up                                                                                                    |
|       |       | d. Sitemap                                                                                                    |
| 11    |       | must be inserted as the first line of a Hymerteyt Markun Language (HTML) and a to define a                                                                                              |
| 14.   | ·     | _ must be inserted as the first line of a Hypertext Markup Language (HTML) code to define a new HTML5 document.                                                                         |
|       |       | a. <html ver="5"></html>                                                                                                    |
|       |       | b. <html lang="en"></html>                                                                                                    |
|       |       | c. html                                                                                                    |
|       |       | d. HTML5                                                                                                    |
|       |       | w                                                                                                    |

# FUNDAMENTALS OF WEB DESIGN - REGIONAL 2018 Page 4 of 10

|               | containing an outline of the entire site and its content, called a(n), can be supplied to users.                                                                                          |
|---------------|----------------------------------------------------------------------------------------------------|
| _             | a. site outline                                                                                                    |
|               | o. site index                                                                                                    |
|               | c. content guide                                                                                                    |
|               | l. site guide                                                                                                    |
| a             | of most commercial Web sites are off-limits except to subscribers and registered customers and have a(n) Web page that users must go through to get to the off-limits area.  password key |
| b             | o. protected                                                                                                    |
| C             | e. password-protected                                                                                                    |
| d             | l. protected-entry                                                                                                    |
| 17. When re   | ferencing a file located in a different folder than the link tag, you must include the for                                                                                                |
|               | he file.                                                                                                    |
|               | ı. link                                                                                                    |
|               | o. path                                                                                                    |
|               | anchor                                                                                                    |
| C             | l. map                                                                                                    |
| 18. With H7   | TML, absolute pathnames begin with a                                                                                                    |
| a             | a. slash                                                                                                    |
|               | o. period                                                                                                    |
|               | c. comma                                                                                                    |
| d             | l. parenthesis                                                                                                    |
| 19. To link t | to a document, you must specify its                                                                                                    |
|               | . property                                                                                                    |
|               | o. attribute                                                                                                    |
|               | . path                                                                                                    |
| C             | l. relation                                                                                                    |
|               | f the following relative pathnames is interpreted as "the index.htm file is in the folder one evel up in the folder tree from the current file"?                                          |
|               | /index.htm                                                                                                    |
|               | o/index.htm                                                                                                    |
|               | z. /index.htm                                                                                                    |
|               | l/index.htm                                                                                                    |
| •             | <del>-</del>                                                                                                    |

### FUNDAMENTALS OF WEB DESIGN - REGIONAL 2018 Page 5 of 10

#### **Application**

During this exercise, you are only allowed to use **Notepad.** The use of any other type of text editor such as Notepad++ or of web development tools such as Dreamweaver or Expression Web will result in immediate disqualification from this event.

A screen capture of the expected end result is included for your inspection and to be used as a guide for completing this exercise.

When complete, print all code generated for this exercise (HTML and Style Sheet). Also print a screen capture of your finished work as it appears in the web browser so that it may be used for grading purposes.

Submit all printed pages, along with your copy of this test, and your answer form to your proctor.

Your task is to regenerate the web page shown in the screen capture provided in this packet, using HTML5, CSS and the parameters specified below.

#### 1. Overall Specifications

- a. The documents must be valid HTML5
- b. The documents must be styled with an external cascading style sheet
  - i. ALL styling *must* be done with the style sheet. Using tags or style attributes within tags is **PROHIBITED**.
- c. The document *must not* use tables for any sort of layout or positioning.

#### 2. General Page Specifications

- a. Title should have Your Contestant Number Fundamentals of Web Design
- b. Background color # 336699
- c. Text color #000
- d. The width of the page body needs to be 1024px
- e. The default font for the page body needs to be "Arial" with fall back to sans-serif
- f. The default font size needs to be 12pt
- g. The page should have top and bottom margins of 0 and the left and right margins should automatically be centered in the browser window
- h. Images must have the following style attributes:
  - i. Aligned to the Left as shown in screen capture
  - ii. Padding 15px
- i. The h1 headings must have the following style attributes:
  - i. "Arial" with fall back to sans-serif
  - ii. Font size 36pt
  - iii. Font color #000000
  - iv. Font weight bold

### FUNDAMENTALS OF WEB DESIGN - REGIONAL 2018 Page 6 of 10

- j. The h2 headings must have the following style attributes:
  - i. "Arial" with fall back to sans-serif
  - ii. Font size -14pt
  - iii. Font color #FFF
  - iv. Font weight normal
- k. The .green rule must have the following style attributes:
  - i. color: #FF0
  - ii. Font weight bold
- 1. The .textCenter rule must have the following style attributes:
  - i. Center Alignment
  - ii. Font Color #FFF
- m. The horizontal rule must have the following style attributes:
  - i. Height of 5px
  - ii. Background color of #996633
- n. Create a wrapper to hold all of the information on the page:
  - i. Width 1024px
  - ii. Height 400px
  - iii. Padding of 5px
  - iv. Background color of #FFF
- 3. Page Content
  - a. Leadership Training Extravaganza- h1 and centered
  - b. Professional Business Associates—h2
  - c. Place a Horizontal Rule after Professional Business Associates
  - d. Insert the image "businessmen-152572\_960\_720.png"
    - i. Format the image to width = 433, height = 221
    - ii. Align the image to the left of the text
    - iii. Code the image to have alternate text of "Businessmen"
  - e. Type the following paragraph:

Thank you for your interest in the 2018 Leadership Training Extravaganza to be held in May 2018 in Dallas, Texas. We are currently in the process of getting ready for this training event. Before you decide if this is the event for you, please take a moment to look over our Program Objectives and read the quotes that were given to us by some recent Leadership Training Extravaganza program graduates.

If you have any questions about this upcoming event, feel free to contact us at

### FUNDAMENTALS OF WEB DESIGN - REGIONAL 2018 Page 7 of 10

f. (Type the following in an unordered list)

Professional Business Associates 5454 Cleveland Avenue, Columbus, OH 43231-4021

**Telephone:** (614) 555-8888

Fax: (614) 555-9999

Email: info@LTE.org

- g. Link the words "info@LTE.org." to the e-mail address info@LTE.org and change the hyperlink color to #FF0
- h. Place a Horizontal Rule after the information listed in the paragraph above.
- i. **Program Objectives:** .green style attributes
- j. Type the following in an unordered list:

Increase individual leadership competencies and how to relate them to real-life situations. Focus on organizational leadership and developing leadership in others.

Learn how to enhance personal leadership skills, pay attention, respond appropriately, model effective communication, encourage cooperation and collaboration.

Investigate leadership values including self-awareness, ethical congruence and commitment to completion.

Participate in experiential hands-on activities in group, partner, and individual situations.

Become more reflective and learn from your own experiences as well as other people's experiences.

Learn how to nurture more leadership around you so that others can start making things happen.

### FUNDAMENTALS OF WEB DESIGN - REGIONAL 2018 Page 8 of 10

- k. **Quotes:** .green style attributes
- l. Type the following in an unordered list, italicize the quotes, and bold the names of the person being quoted.

"If I were speaking to someone who was thinking about going to the Leadership Training Extravaganza, I would tell them GO FOR IT! It's an experience that I will never forget." Katelyn Taylor, Massachusetts

"Attending the Leadership Training Extravaganza was the best thing for me to do! I feel like I will be a better leader because of the skills I learned attending this conference." Cedric Rodriguez Texas

When finished creating the website, print the code and the screen capture of the browser page. Turn in all printouts and your testing instructions to your proctor.

#### Sample:

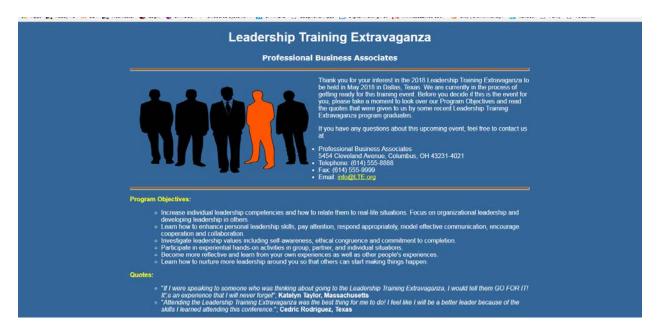

# FUNDAMENTALS OF WEB DESIGN - REGIONAL 2018 Page 9 of 10

#### APPLICATION RUBRIC

| HTML                                                                                                    | Point Value | Score |
|----------------------------------------------------------------------------------------------------|-------------|-------|
| Correct DOCTYPE declaration                                                                                                    | 5           |       |
| <head> tag properly placed and used</head>                                                                                                    | 5           |       |
| <title> tag includes contestant's BPA membership number&lt;/td&gt;&lt;td&gt;10&lt;/td&gt;&lt;td&gt;&lt;/td&gt;&lt;/tr&gt;&lt;tr&gt;&lt;td&gt;&lt;li&gt;&lt;li&gt;&lt;li&gt;tag reference to a CSS style sheet&lt;/li&gt;&lt;/td&gt;&lt;td&gt;10&lt;/td&gt;&lt;td&gt;&lt;/td&gt;&lt;/tr&gt;&lt;tr&gt;&lt;td&gt;&lt;body&gt; tag has no attributes&lt;/td&gt;&lt;td&gt;5&lt;/td&gt;&lt;td&gt;&lt;/td&gt;&lt;/tr&gt;&lt;tr&gt;&lt;td&gt;&lt;h1&gt; Leadership Training Extravaganza and text centered on page&lt;/td&gt;&lt;td&gt;5&lt;/td&gt;&lt;td&gt;&lt;/td&gt;&lt;/tr&gt;&lt;tr&gt;&lt;td&gt;&lt;h2&gt; Professional Business Associates and text centered on page&lt;/td&gt;&lt;td&gt;5&lt;/td&gt;&lt;td&gt;&lt;/td&gt;&lt;/tr&gt;&lt;tr&gt;&lt;td&gt;businessmen-152572_960_720.png image aligned to the left of the text&lt;/td&gt;&lt;td&gt;5&lt;/td&gt;&lt;td&gt;&lt;/td&gt;&lt;/tr&gt;&lt;tr&gt;&lt;td&gt;&lt;hr&gt; used at top under Professional Business Associates and used&lt;/td&gt;&lt;td&gt;5&lt;/td&gt;&lt;td&gt;&lt;/td&gt;&lt;/tr&gt;&lt;tr&gt;&lt;td&gt;above the unordered list&lt;/td&gt;&lt;td&gt;&lt;/td&gt;&lt;td&gt;&lt;/td&gt;&lt;/tr&gt;&lt;tr&gt;&lt;td&gt;business image width = 433, height = 221&lt;/td&gt;&lt;td&gt;5&lt;/td&gt;&lt;td&gt;&lt;/td&gt;&lt;/tr&gt;&lt;tr&gt;&lt;td&gt;Correct coding for unordered list&lt;/td&gt;&lt;td&gt;5&lt;/td&gt;&lt;td&gt;&lt;/td&gt;&lt;/tr&gt;&lt;tr&gt;&lt;td&gt;Email: info@LTE.org is formatted as an e-mail link to info@LTE.org&lt;/td&gt;&lt;td&gt;5&lt;/td&gt;&lt;td&gt;&lt;/td&gt;&lt;/tr&gt;&lt;tr&gt;&lt;td&gt;and color changed to #FF0&lt;/td&gt;&lt;td&gt;&lt;/td&gt;&lt;td&gt;&lt;/td&gt;&lt;/tr&gt;&lt;tr&gt;&lt;td&gt;All information is inside a wrapper or container&lt;/td&gt;&lt;td&gt;5&lt;/td&gt;&lt;td&gt;&lt;/td&gt;&lt;/tr&gt;&lt;tr&gt;&lt;td&gt;(could have different name)&lt;/td&gt;&lt;td&gt;&lt;/td&gt;&lt;td&gt;&lt;/td&gt;&lt;/tr&gt;&lt;tr&gt;&lt;td&gt;HTML TOTAL&lt;/td&gt;&lt;td&gt;75&lt;/td&gt;&lt;td&gt;&lt;/td&gt;&lt;/tr&gt;&lt;/tbody&gt;&lt;/table&gt;</title> |             |       |

# FUNDAMENTALS OF WEB DESIGN - REGIONAL 2018 Page 10 of 10

| CSS                                                                 |             |       |
|---------------------------------------------------------------------|-------------|-------|
| Style Sheet is external: (can be called anything)                   | 10          |       |
| body { width: 1024px                                                | 5           |       |
| body { font: 12pt font family: 'Arial', sans serif;                 | 5           |       |
| body { margin: 0 auto                                               | 5           |       |
| body { background-color: #336699                                    | 5           |       |
| body { color: #000 (#000000)                                        | 5           |       |
| #wrapper { width: 1024px                                            | 5           |       |
| #wrapper { width: 400px                                             | 5           |       |
| #wrapper {background-color: #FFF                                    | 5           |       |
| #wrapper {padding: 5px                                              | 5           |       |
| h1 { font-size: 36pt                                                | 5           |       |
| h1 {font-family: 'Arial', sans serif;                               | 5           |       |
| h1 { color: #000 (#00000)                                           | 5           |       |
| h1 { font-weight: bold                                              | 5           |       |
| h2 {font-size: 14pt                                                 | 5           |       |
| h2 {font-family: 'Arial', sans serif;                               | 5           |       |
| h2 { color: #FFF (#FFFFFF)                                          | 5           |       |
| h2 { font-weight: normal                                            | 5           |       |
| hr {height: 5px                                                     | 5           |       |
| hr {background-color: #996633                                       | 5           |       |
| Class Styles – can be named differently                             |             |       |
| .TextCenter {text-align: center; color #FFF (#FFFFF)                | 5           |       |
| .alignLeft {Left Aligned with 15 pixel padding                      | 5           |       |
| .green {color: #FFO, font-weight: bold (used to style the unordered | 10          |       |
| list headings)                                                      |             |       |
| CSS TOTAL                                                           | 125         |       |
| FORMATTING                                                          | Point Value | Score |
| Deduct 5 points for each discrepancy, up to 15 points.              | 15          |       |
| Application Total                                                   | 215         |       |
| Objective Total (from page 2)                                       | 213         |       |
| EVENT TOTAL                                                         |             |       |